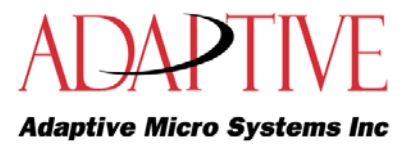

# **Alpha String Update Control Alpha String Update Control API**

**Author:** David Livingston

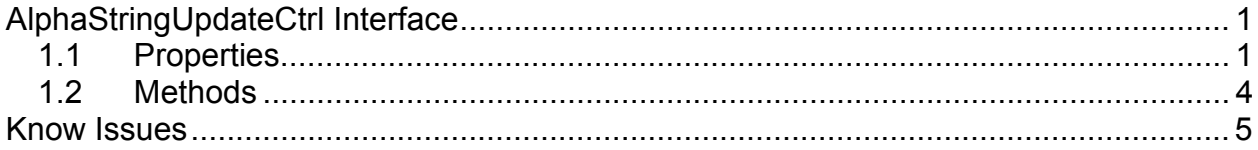

# **AlphaStringUpdateCtrl Interface**

# **1.1 Properties**

# **Enabled**

Returns or sets the enable flag within the Alpha String Update Control.

Data type = boolean

# **ConnectMode**

Returns or Sets the type of communication the Alpha String Update Control uses to communicate with displays.

Data type = short

 0 – Serial Communication 1 – TCP/IP (SOCKETS) communication.

# **NetworkAddress**

Returns or sets the network address used for communicating with displays.

Data type = string

A TPC/IP address (e.g. 207.67.12.57) string to locate a display on the network. If the ConnectMode is set to 1 (TCP/IP) this must be a valid IP address.

# **Alpha String Update Control Alpha String Update Control API**

#### **NetworkPort**

Returns or sets the network port.

Data type = short

The NetworkPort property is used to connect to a display using TCP/IP. The default value is 3001.

# **SerialComPort**

Returns or sets the serial communication port that is used to communicate with a display,

Data type = BSTR (string)

"COM1"

… "COM16"

This property must be set to a valid COM port if a ConnectMode of serial (2) is selected. The default is COM1.

# **SerialBaudRate**

Returns or sets the baud rate used by the Alpha String Update Control during serial communications.

Data type = long

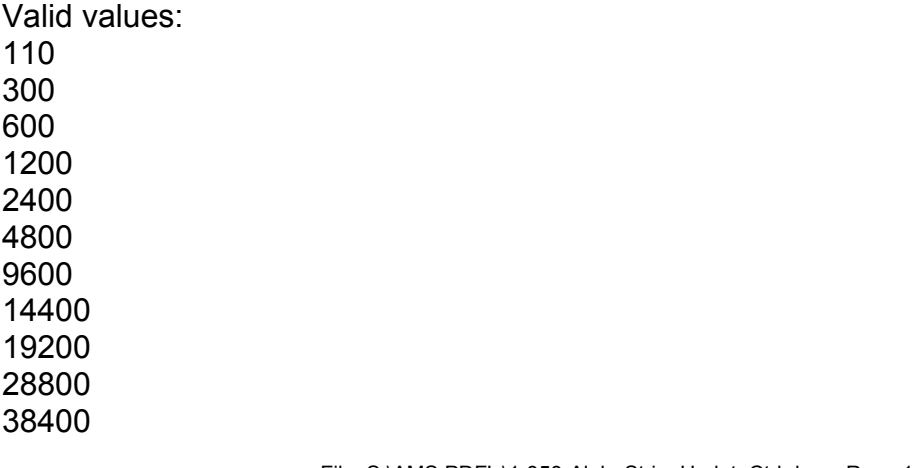

File: S:\AMS PDF's\1-353-AlphaStringUpdateCtrl.doc – Rev: 1.2 Date: February 4, 2003 - 3:33 AM *Page 2 of 5 Confidential - Adaptive Micro Systems, Inc.*

# **Alpha String Update Control Alpha String Update Control API**

This property must be set to **19200** when the ConnectMode is serial (0).

#### **SerialParity**

Returns or sets the parity used during serial communication.

Data type = BSTR (String)

Valid values: Even Odd None **Mark** Space

This property must be set to **None** when the ConnectMode is serial (0).

# **SerialStopBits**

Returns or sets the stop bits used during serial communication.

Data type = short

Valid values: 1 or 2

This property must be set to **1** when the ConnectMode is serial (0).

# **SerialDataBits**

Returns or sets the data bits used during serial communication.

Data type = short

# **Alpha String Update Control Alpha String Update Control API**

Valid values: 4, 5, 6, 7, 8

# **SignAddress**

Returns or sets the sign address of the display.

Data type = short

Valid values: 00 - 255

# **1.2 Methods**

#### **Initialize**

Forces the Alpha String Update Control to initialize or re-initialize the serial or TCP/IP connection with a display.

# **UpdateString**

[in] BSTR bstrLabel, [in] BSTR bstrText, [in] short nColor, [in] short nFlash

The UpdateString method sends string updates to a display.

BSTR bstrLabel – The string label that is to be updated. Valid values are A-Z, a-z and 1-9.

BSTR bstrText – The string value that will be associated with the string label.

Short nColor – The color of the string text. Valid values are 1=Red, 2=Green and 3=Amber.

Short nFlash – If the string text should flash. Valid values are 0=Flash Off and 1=Flash On.

Return Values:

File: S:\AMS PDF's\1-353-AlphaStringUpdateCtrl.doc – Rev: 1.2 Date: February 4, 2003 - 3:33 AM *Page 4 of 5 Confidential - Adaptive Micro Systems, Inc.*

# **Alpha String Update Control Alpha String Update Control API**

S OK - Method succeeded. E\_FAIL – Method failed. E\_INVALIDARG – Method failed because of an invalid argument to UpdateString.

# **Know Issues**

If the Alpha Ticker Control is used within Excel97 the control is not displayed in design mode until the user resizes the rect of the control.